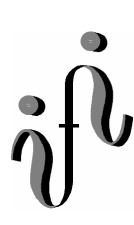

 **UNIVERSITÄT LEIPZIG**

#### **Institut für Informatik**

# Prüfungsaufgaben 2. Klausur

zur Vorlesung WS 2001/2002 und SS 2002

Abt. Technische Informatik

Prof. Dr. Udo Kebschull Dr. Paul Herrmann Dr. Hans-Joachim Lieske

Datum: 11. Februar 2003 Uhrzeit:  $14^{30}$ -17<sup>00</sup> Ort: H 19

#### **Aufgaben zur Klausur Grundlagen der Technische Informatik 1 und 2**

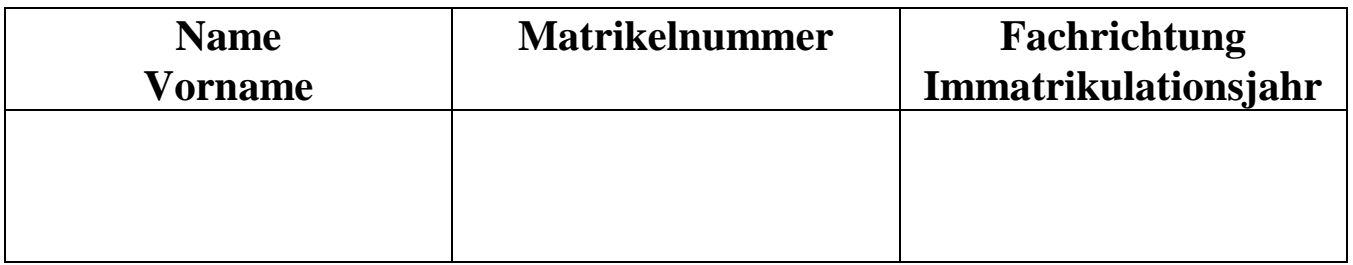

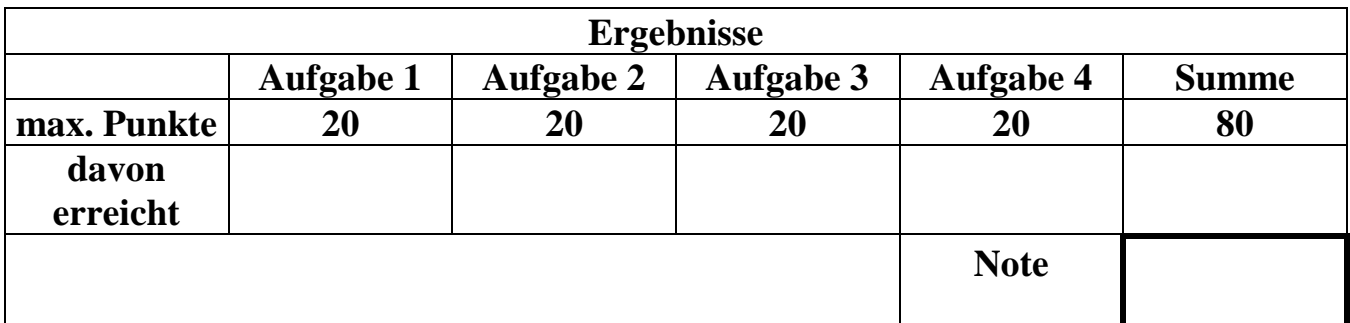

**Datum/Unterschrift des Korrigierenden (Aufgabe 1/2):** 

**Datum/Unterschrift des Korrigierenden (Aufgabe 2/3):** 

**Hinweise: Zeitdauer insgesamt 120 Minuten Zum Bestehen der Klausur sind mindestens 40 Punkte erforderlich. Zur Klausur Technische Informatik 1 und 2 sind keine Hilfsmittel erlaubt. Ausnahme: Taschenrechner. Ausländer dürfen ein Wörterbuch benutzen** 

#### **1. Aufgabenkomplex - 1. Aufgabe**

#### **Spannungen und Ströme am verzweigten Stromkreis**

Eine Konfiguration von Widerständen wird an die Gleichspannung UE angeschlossen.

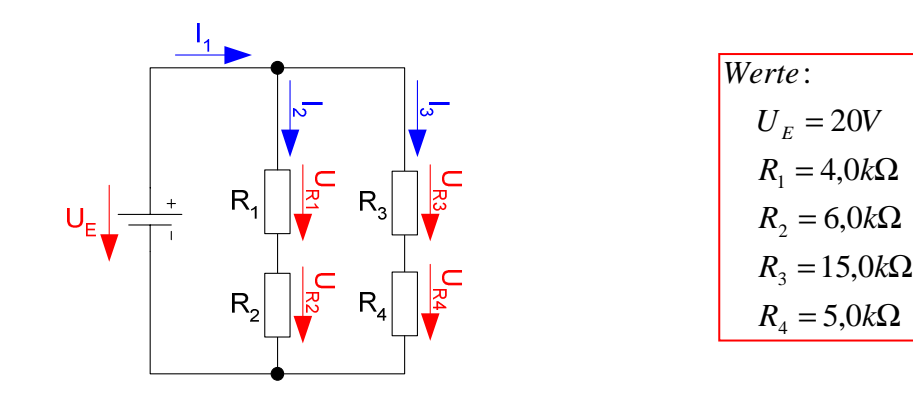

#### **Gesamtpunktzahl: 20 Punkte**

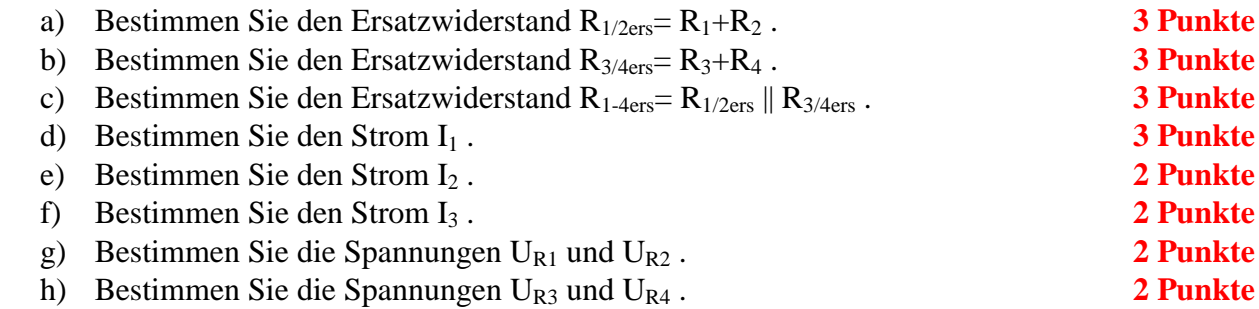

Das Zeichen || bedeutet Parallelschaltung von 2 Widerständen. Die Werte sind ohne die Determinantenmethode auszurechnen.

Formel :  
\n
$$
U = I \cdot R
$$
\n
$$
R_1 \parallel R_2 = \left[ \frac{1}{R_1} + \frac{1}{R_2} \right]^{-1} = \frac{R_1 \cdot R_2}{R_1 + R_2}
$$
\nRe *ihenschaltung von Widerständen* :  
\n
$$
R_{ers} = \sum_{k=1}^{n} R_k \quad U_{ges} = \sum_{k=1}^{n} U_k \quad I_1 = I_2 = ... = I_n
$$
\nParallelschaltung von Widerständen :  
\n
$$
\frac{1}{R_{ers}} = \sum_{k=1}^{n} \frac{1}{R_k} \quad I_{ges} = \sum_{k=1}^{n} I_k \quad U_1 = U_2 = ... = U_n
$$

$$
Majeinheiten : \n[U] = V \quad [I] = A \n[R] = \Omega = \frac{V}{A}
$$

Alle Werte sind auf 3 Stellen genau zu berechnen

### **1. Aufgabenkomplex - 2. Aufgabe**

#### **Logische Gleichungen und logische Schaltungen**

Gegeben ist folgende Gleichung:

 $Q = f(x_3, x_2, x_1, x_0) = x_3 x_2 \overline{x}_0 \vee x_3 \overline{x}_2 x_0 \vee \overline{x}_3 \overline{x}_2 x_1 \vee \overline{x}_3 \overline{x}_2 \overline{x}_1$ 

#### **Gesamtpunktzahl: 20 Punkte**

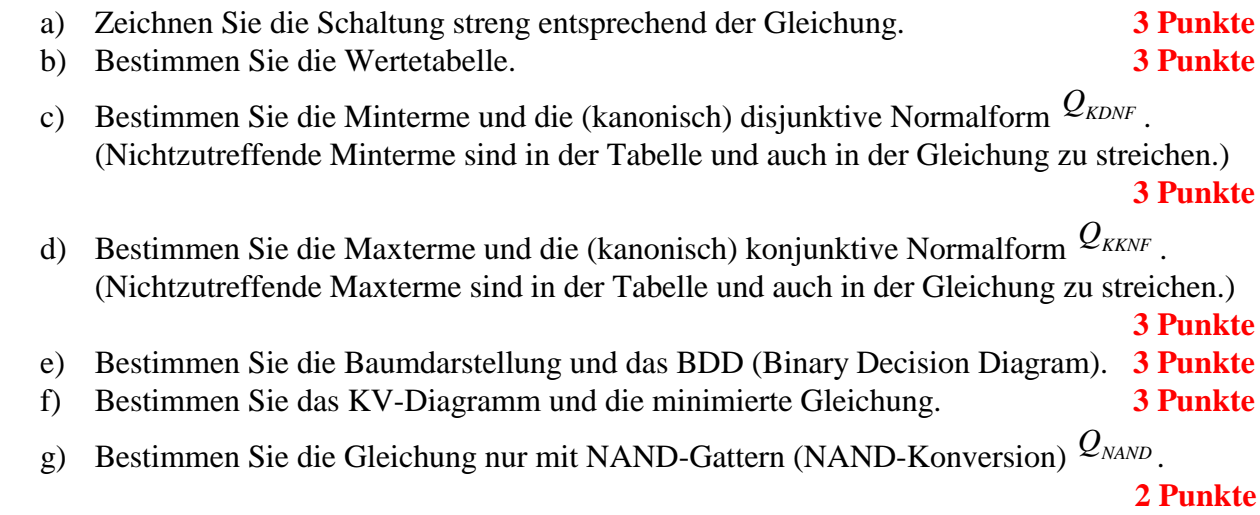

### **Name:** Matrikelnummer:

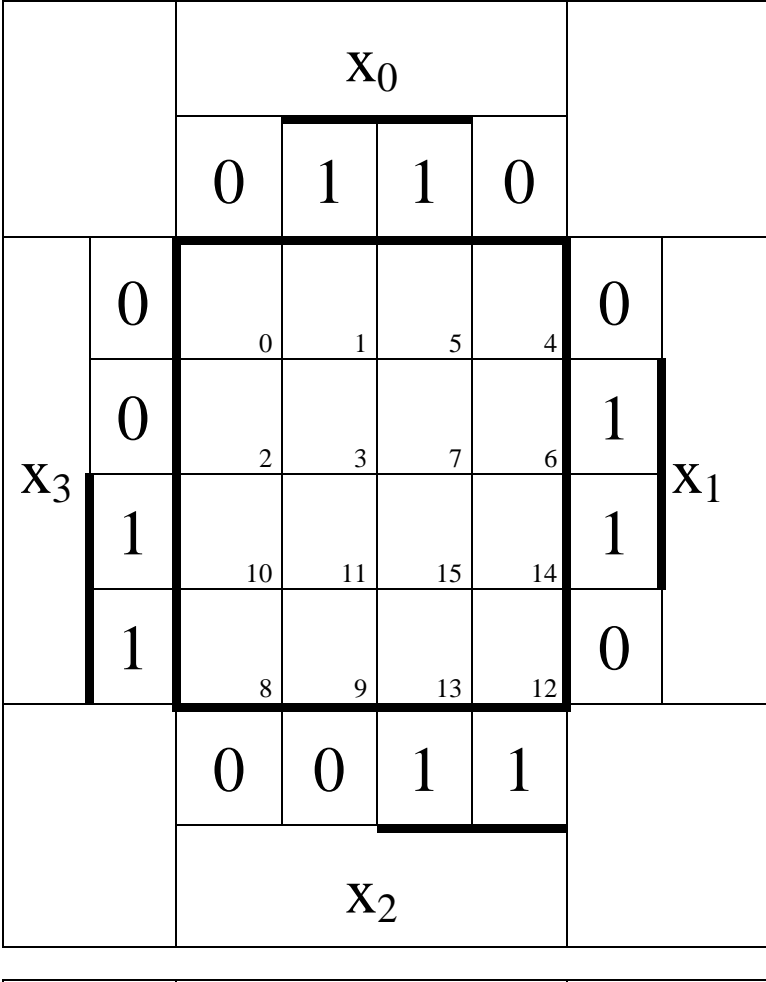

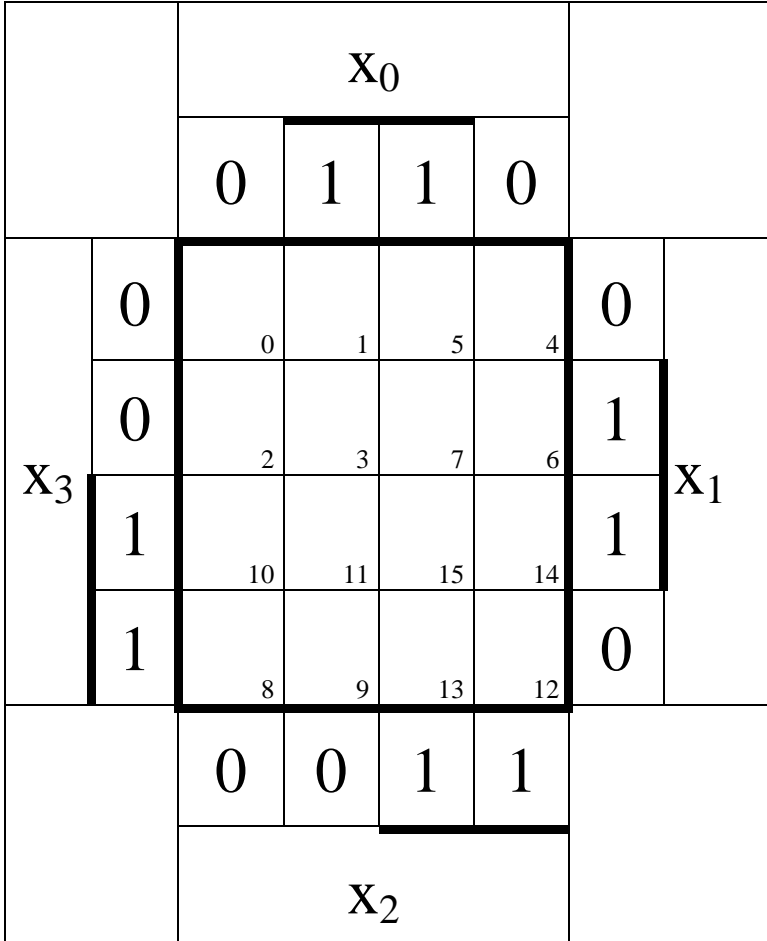

#### **Name:** Matrikelnummer:

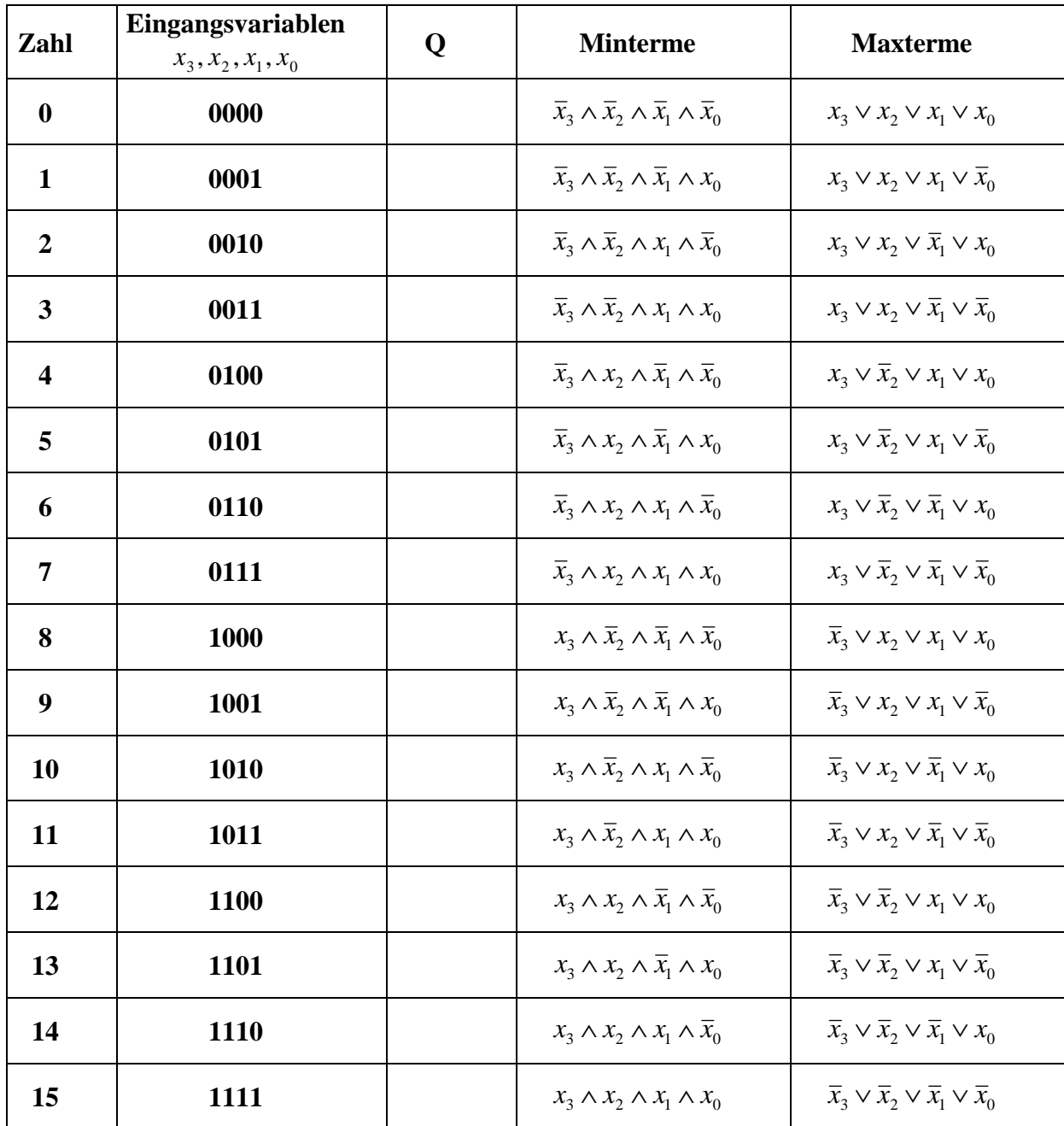

 $Q_{KDNF} = f(x_3, x_2, x_1, x_0) =$ 

 $\vee\ \overline{x}_3x_2x_1x_0\vee\overline{x}_3x_2x_1\overline{x}_0\vee\overline{x}_3x_2\overline{x}_1x_0\vee\overline{x}_3x_2\overline{x}_1\overline{x}_0\vee\overline{x}_3\overline{x}_2x_1x_0\vee\overline{x}_3\overline{x}_2x_1\overline{x}_0\vee\overline{x}_3\overline{x}_2\overline{x}_1x_0\vee\overline{x}_3\overline{x}_2\overline{x}_1x_0\vee\overline{x}_3\overline{x}_2\overline{x}_1\overline{x}_0$  $x_3x_2x_1x_0 \lor x_3x_2x_1\overline{x}_0 \lor x_3x_2\overline{x}_1x_0 \lor x_3x_2\overline{x}_1\overline{x}_0 \lor x_3\overline{x}_2x_1x_0 \lor x_3\overline{x}_2x_1\overline{x}_0 \lor x_3\overline{x}_2\overline{x}_1x_0 \lor x_3\overline{x}_2\overline{x}_1x_0 \lor x_3\overline{x}_2\overline{x}_1\overline{x}_0$ 

$$
Q_{KKNF} = f(x_3, x_2, x_1, x_0) =
$$

 $\wedge (\overline{x}_3 \vee \overline{x}_2 \vee x_1 \vee x_0) \wedge (\overline{x}_3 \vee \overline{x}_2 \vee x_1 \vee \overline{x}_0) \wedge (\overline{x}_3 \vee \overline{x}_2 \vee \overline{x}_1 \vee x_0) \wedge (\overline{x}_3 \vee \overline{x}_2 \vee \overline{x}_1 \vee \overline{x}_0)$  $\wedge (\overline{x}_3 \vee x_2 \vee x_1 \vee x_0) \wedge (\overline{x}_3 \vee x_2 \vee x_1 \vee \overline{x}_0) \wedge (\overline{x}_3 \vee x_2 \vee \overline{x}_1 \vee x_0) \wedge (\overline{x}_3 \vee x_2 \vee \overline{x}_1 \vee \overline{x}_0)$  $\wedge$   $(x_3 \vee \overline{x}_2 \vee x_1 \vee x_0) \wedge (x_3 \vee \overline{x}_2 \vee x_1 \vee \overline{x}_0) \wedge (x_3 \vee \overline{x}_2 \vee \overline{x}_1 \vee x_0) \wedge (x_3 \vee \overline{x}_2 \vee \overline{x}_1 \vee \overline{x}_0)$  $(x_3 \vee x_2 \vee x_1 \vee x_0) \wedge (x_3 \vee x_2 \vee x_1 \vee \overline{x}_0) \wedge (x_3 \vee x_2 \vee \overline{x}_1 \vee x_0) \wedge (x_3 \vee x_2 \vee \overline{x}_1 \vee \overline{x}_0)$ 

#### **Teil 2 (2. Semester)**

#### **2. Aufgabenkomplex - 3. Aufgabe**

#### **Flipflops und Schieberegister**

Gegeben sind ein D-Flipflop (mit Zustandssteuerung, kein Master-Slave) sowie dessen zwei Eingangssignale D und C in Form von Impulsdiagrammen:

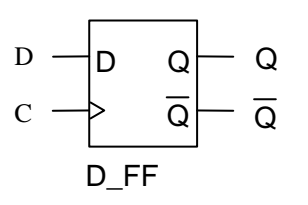

#### **Gesamtpunktzahl: 20 Punkte**

a) Geben Sie die Wertetabelle des D-Flipflops an. **5 Punkte**

- b) Formulieren Sie in einem Satz, wie das Ausgangssignal Q aus den beiden Eingangssignalen entsteht und vervollständigen Sie die Abbildung 1 der Anlage zur Klausur. Dabei sollten Verzögerungszeiten innerhalb des Flipflops vernachlässigt werden (Alle Verzögerungszeiten = 0). **5 Punkte**
- c) Erläutern Sie die Begriffe Schaltnetz und Schaltwerk. Geben Sie drei typische Schaltnetze sowie drei typische Schaltwerke an. **5 Punkte**
- d) Gegeben ist die folgende Schaltung sowie das zu dieser Schaltung dazugehörige unvollständige Impulsdiagramm (s. Anlage zur Klausur, Abbildung 2): **5 Punkte**

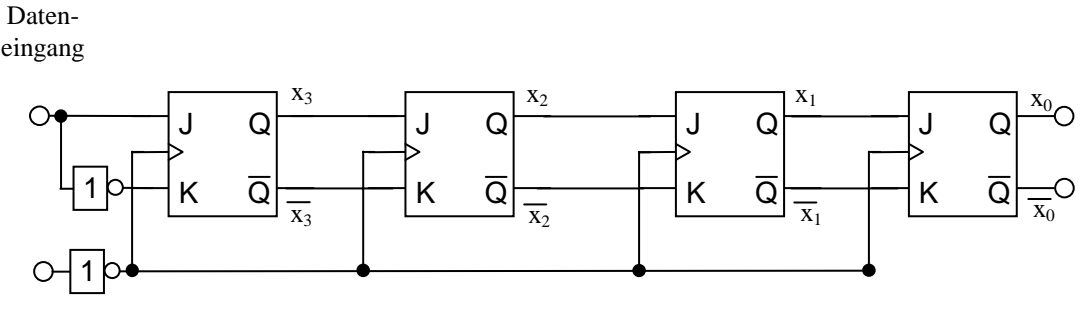

Takt

Handelt es sich bei der gegebenen Schaltung um ein Schaltnetz oder ein Schaltwerk?

Vervollständigen Sie das Impulsdiagramm für die Signale  $x_3$ ,  $x_2$ ,  $x_1$ ,  $x_0$  (Anhang Abbildung 2). Die J-K-Flipflops sollen negativ flankengesteuert sein (aktive Taktflanke ist die High-Low-Flanke). Der Dateneingang liegt zum Zeitpunkt  $t_0$  sowie zu allen Zeitpunkten vor  $t_0$  auf Low-Pegel. Die Flipflops sollen eine Verzögerungszeit größer als Null haben, welche aber so klein sein soll, dass sie auf Ihrem Impulsdiagramm nicht erkennbar ist.

#### **2. Aufgabenkomplex - 4. Aufgabe**

#### **Additionen in Mikroprozessoren**

#### **Gesamtpunktzahl: 20 Punkte**

- a) Eine grundlegende Funktion von Mikroprozessoren ist die Durchführung von Additionen. Erläutern Sie den Unterschied zwischen einem Halbaddierer und einem Volladdierer sowie zeichnen Sie das Schaltbild eines Halbaddierers, das ein Und- sowie ein Exklusiv-Oder-Gatter enthalten soll. **5 Punkte**
- b) Zwei Halbaddierer kann man nutzen, um einen Volladdierer zu konstruieren. Mehrere Volladdierer lassen sich zu einem Addierer zusammenschalten. Entwerfen Sie einen Addierer, welcher zwei Zahlen im Bereich von 0 bis 15 addieren kann (aus Volladdierern). Wieviele Volladdierer werden für einen solchen Addierer benötigt? Begründen Sie Ihre Antwort. Zeichnen Sie das Schaltbild. **5 Punkte**
- c) Den einfachsten Prozessor, den Sie kennengelernt haben, ist der Toy-Prozessor. Er kann, wie jeder Prozessor, Additionen ausführen. Ist er eine Ein-, Zwei- oder Drei-Adress-Maschine? Begründen Sie ihre Antwort. **5 Punkte**
- d) Schreiben Sie ein Programm für den Toy-Prozessor, das die Inhalte der Speicherstellen \$0 und \$1 addiert sowie das Ergebnis in die Speicherstelle \$2 ablegt. Ihr Programmkode soll ab Speicherstelle \$3 beginnen und mit einer Endlosschleife beendet werden. Es soll Variablendefinitionen sowie Label enthalten. Kodieren Sie ihre verwendeten Befehle unter Nutzung des beigelegten Blattes "Befehlssatz" und verwenden Sie passende Kommentare. Schreiben Sie Ihr Programm in der folgenden Form: **5 Punkte**

; Variablen: ... ; Labels: ... \$bc56 ; BRZ label ; Kommentar

...

**Name:** Matrikelnummer:

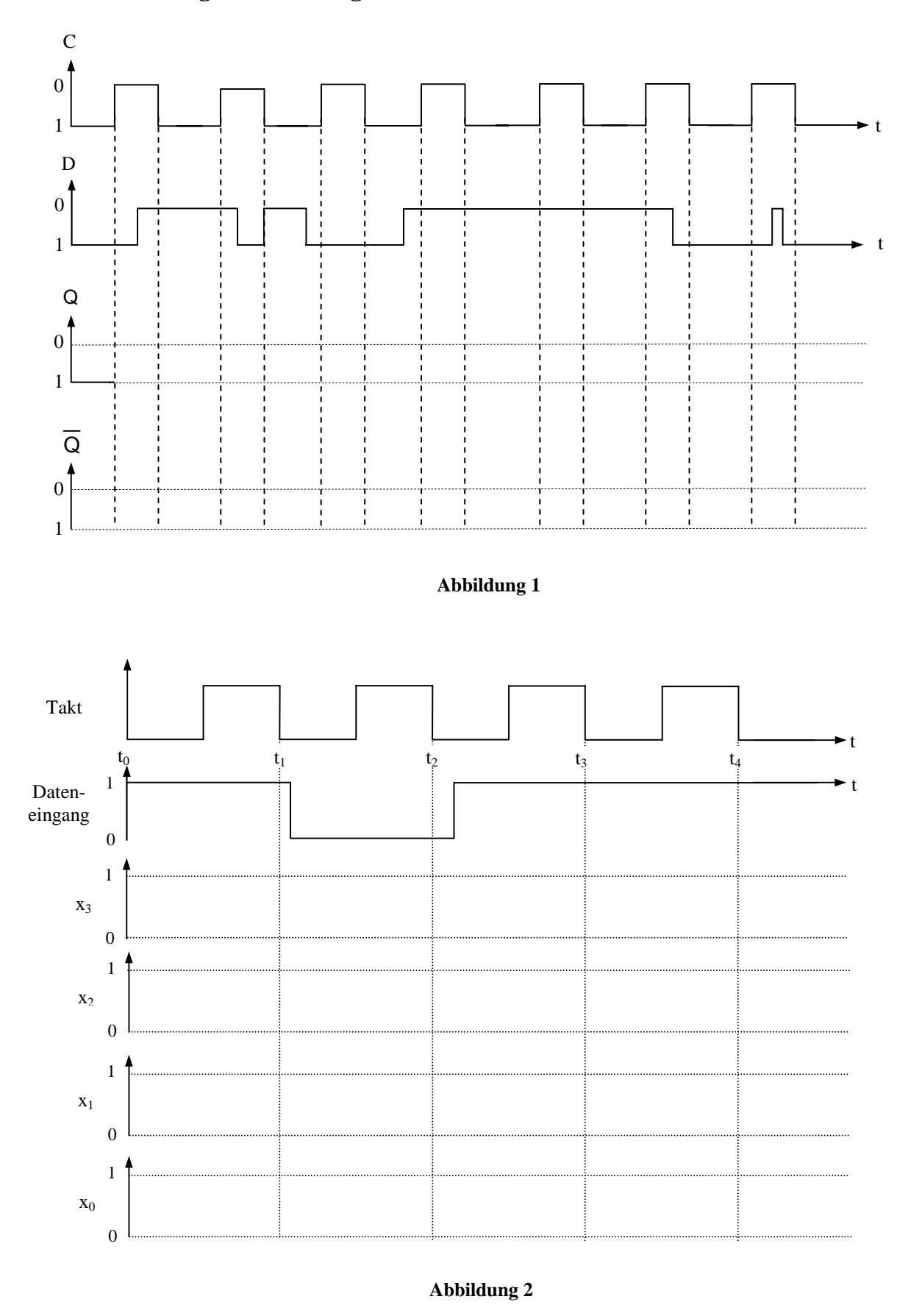

**Anlage zur 3. Aufgabe** 

## **Befehlssatz**

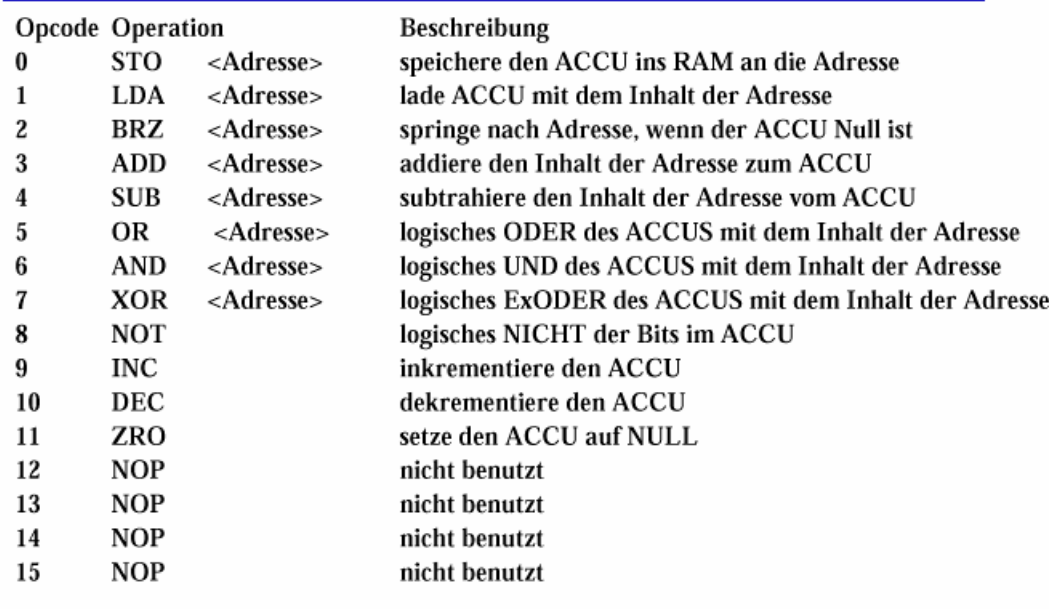

Technische Informatik 2

Stand SS 02

139

 $\blacksquare$  U. Kebschull  $\blacksquare$ 

#### **Lösung: 2. Aufgabenkomplex - 1. Aufgabe**

#### **Spannungen und Ströme am verzweigten Stromkreis**

a) Bestimmen Sie den Ersatzwiderstand  $R_{1/2ers} = R_1 + R_2$ .

$$
R_{1/2ers} = R_1 + R_2
$$
  

$$
R_{1/2ers} = 4.0 k\Omega + 6.0 k\Omega = 10 k\Omega
$$

b) Bestimmen Sie den Ersatzwiderstand  $R_{3/4ers} = R_3 + R_4$ .

$$
R_{3/4ers} = R_3 + R_4
$$
  

$$
R_{3/4ers} = 15,0 k\Omega + 5,0 k\Omega = 20 k\Omega
$$

c) Bestimmen Sie den Ersatzwiderstand  $R_{2-4ers} = R_{1/2ers} || R_{3/4ers}$ .

$$
R_{1-4ers} = R_{1/2ers} \parallel R_{3/4ers} = \left[ \frac{1}{R_{1/2ers}} + \frac{1}{R_{3/4ers}} \right]^{-1} = \frac{R_{1/2ers} \cdot R_{3/4ers}}{R_{1/2ers} + R_{3/4ers}}
$$
  

$$
R_{1-4ers} = \frac{10k\Omega \cdot 20k\Omega}{10k\Omega + 20k\Omega} = \frac{10k\Omega \cdot 20k\Omega}{30k\Omega} = \frac{200k\Omega}{30} = 6,67k\Omega
$$

d) Bestimmen Sie den Strom I<sub>1</sub>.

$$
I_1 = \frac{U_E}{R_{1-4ers}}
$$

$$
I_1 = \frac{20V}{6,67k\Omega} = 3mA
$$

e) Bestimmen Sie den Strom I2 .

$$
I_2 = \frac{U_E}{R_{1/2ers}}
$$
  

$$
I_2 = \frac{20V}{10k\Omega} = 2mA
$$

f) Bestimmen Sie den Strom I3 .

$$
I_3 = \frac{U_E}{R_{3/4ers}}
$$

$$
I_3 = \frac{20V}{20k\Omega} = 1mA
$$

g) Bestimmen Sie die Spannungen  $\rm U_{R1}$  und  $\rm U_{R2}$  .

$$
U_{R1} = I_2 \cdot R_1
$$
  

$$
U_{R1} = 2mA \cdot 4k\Omega = 8V
$$
  

$$
U_{R2} = I_2 \cdot R_2
$$
  

$$
U_{R1} = 2mA \cdot 6k\Omega = 12V
$$

h) Bestimmen Sie die Spannungen  $\rm U_{R3}$  und  $\rm U_{R4}$  .

$$
U_{R3} = I_3 \cdot R_3
$$
  

$$
U_{R3} = 1mA \cdot 15k\Omega = 15V
$$

$$
U_{R4} = I_2 \cdot R_4
$$
  

$$
U_{R4} = 1mA \cdot 5k\Omega = 5V
$$

### **Lösung: 1. Aufgabenkomplex - 2. Aufgabe**

#### **Logische Gleichungen und logische Schaltungen**

a) Zeichnen Sie die Schaltung streng entsprechend der Gleichung.

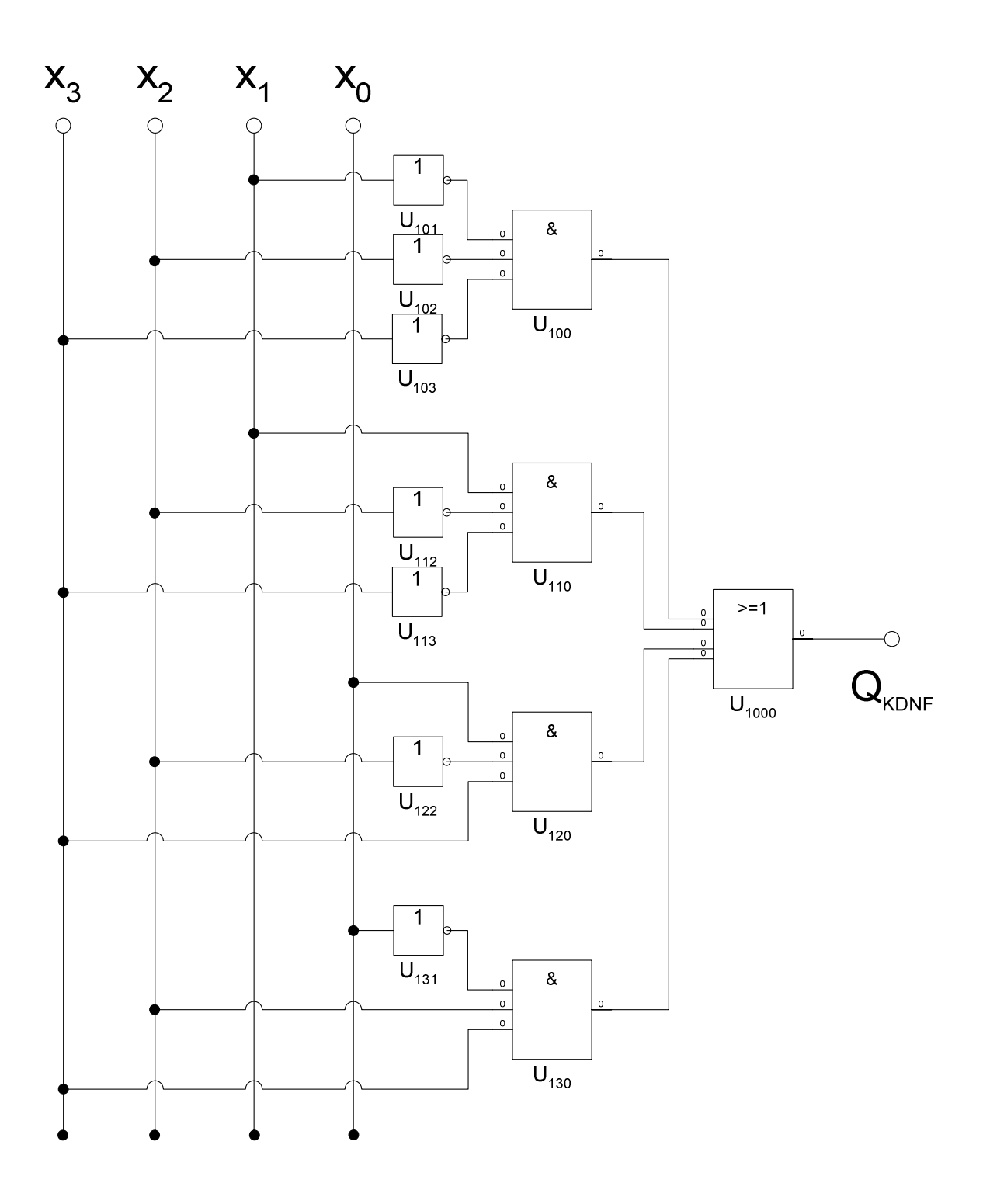

- b) Bestimmen Sie die Wertetabelle.
- c) Bestimmen Sie die Minterme und die (kanonisch) disjunktive Normalform  $Q_{KDNF}$ . (Nichtzutreffende Minterme sind in der Tabelle und auch in der Gleichung zu streichen.)
- d) Bestimmen Sie die Maxterme und die (kanonisch) konjunktive Normalform  $Q_{KKNF}$ . (Nichtzutreffende Maxterme sind in der Tabelle und auch in der Gleichung zu streichen.)

Die Werte der logischen Gleichung kann man auf verschiedene Weise bestimmen.

Zum Beispiel:

- 1. Durch einsetzen aller Eingangskombinationen in die Gleichung.
- 2. Durch Bestimmung der Minterme und der dazugehörigen Eingangskombinationen.

 $Q = f(x_3, x_2, x_1, x_0) = x_3 x_2 \overline{x}_0 \vee x_3 \overline{x}_2 x_0 \vee \overline{x}_3 \overline{x}_2 x_1 \vee \overline{x}_3 \overline{x}_2 \overline{x}_1$ 

 $Q = MIN<sub>t</sub>(00,01,02,03,09,11,12,14)$  $\bar{x}_3 \bar{x}_2 \bar{x}_1 \leftrightarrow 000x \implies 0001$  und  $0000$  (01 und 00)  $\bar{x}_3 \bar{x}_2 x_1 \leftrightarrow 001x \implies 0011$  und  $0010$  (03 und 02)  $x_3 \bar{x}_2 x_0 \leftrightarrow 10x1 \implies 1011$  und  $1001$  (11 und 09)  $x_3 x_2 \overline{x}_0 \leftrightarrow 11x0 \implies 1110 \text{ und } 1100 \quad (14 \text{ und } 12)$ 

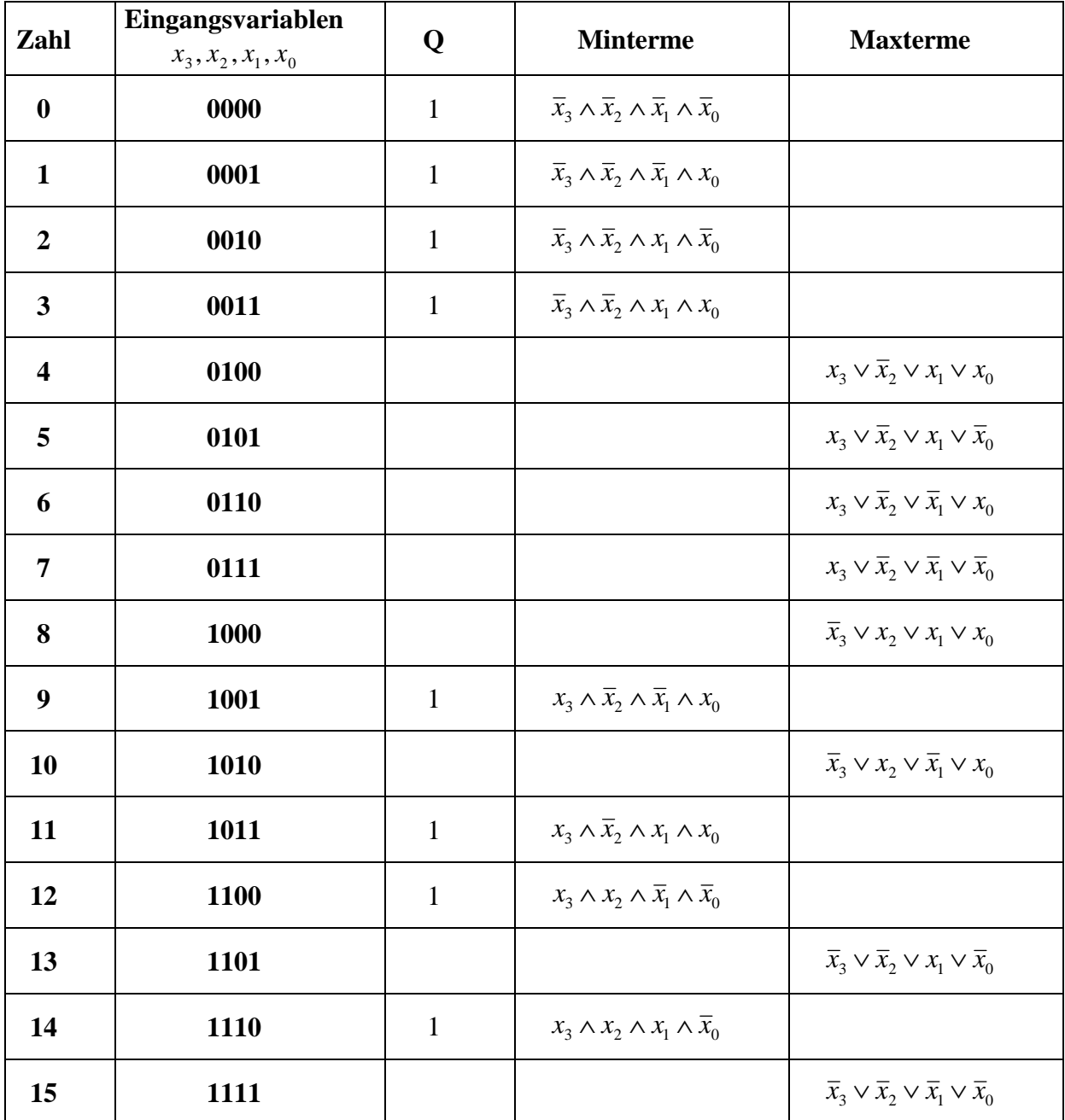

 $Q = MIN<sub>t</sub>(00,01,02,03,09,11,12,14)$ 

 $Q = MAXt(04, 05, 06, 07, 08, 10, 13, 15)$ 

$$
Q_{KDNF} = f(x_3, x_2, x_1, x_0)
$$

$$
= x_3 x_2 x_1 \overline{x}_0 \vee x_3 x_2 \overline{x}_1 \overline{x}_0 \vee x_3 \overline{x}_2 x_1 x_0 \vee x_3 \overline{x}_2 \overline{x}_1 x_0 \vee \overline{x}_3 \overline{x}_2 x_1 x_0 \vee \overline{x}_3 \overline{x}_2 x_1 \overline{x}_0 \vee \overline{x}_3 \overline{x}_2 \overline{x}_1 x_0 \vee \overline{x}_3 \overline{x}_2 \overline{x}_1 \overline{x}_0
$$

$$
= \underbrace{x_3x_2x_1x_0}_{\text{durchstreichen}} \vee \underbrace{x_3x_2x_1\overline{x}_0}_{\text{durchstreichen}} \vee \underbrace{x_3x_2\overline{x}_1x_0}_{\text{durchstreichen}} \vee \underbrace{x_3x_2\overline{x}_1\overline{x}_0}_{\text{durchstreichen}} \vee \underbrace{x_3\overline{x}_2x_1x_0}_{\text{durchstreichen}} \vee \underbrace{x_3\overline{x}_2x_1\overline{x}_0}_{\text{durchstreichen}} \vee \underbrace{x_3\overline{x}_2x_1\overline{x}_0}_{\text{durchstreichen}} \vee \underbrace{\overline{x}_3x_2\overline{x}_1\overline{x}_0}_{\text{durchstreichen}} \vee \underbrace{\overline{x}_3x_2\overline{x}_1\overline{x}_0}_{\text{durchstreichen}} \vee \underbrace{\overline{x}_3x_2\overline{x}_1\overline{x}_0}_{\text{durchstreichen}} \vee \underbrace{\overline{x}_3x_2\overline{x}_1\overline{x}_0}_{\text{durchstreichen}} \vee \overline{x}_3\overline{x}_2x_1x_0 \vee \overline{x}_3\overline{x}_2x_1\overline{x}_0 \vee \overline{x}_3\overline{x}_2\overline{x}_1x_0 \vee \overline{x}_3\overline{x}_2\overline{x}_1\overline{x}_0
$$

$$
= \wedge (x_3 \vee \overline{x}_2 \vee x_1 \vee x_0) \wedge (x_3 \vee \overline{x}_2 \vee x_1 \vee \overline{x}_0) \wedge (x_3 \vee \overline{x}_2 \vee \overline{x}_1 \vee x_0) \wedge (x_3 \vee \overline{x}_2 \vee \overline{x}_1 \vee x_0)
$$
\n
$$
\wedge (\overline{x}_3 \vee x_2 \vee x_1 \vee x_0)(\overline{x}_3 \vee x_2 \vee \overline{x}_1 \vee x_0)(\overline{x}_3 \vee \overline{x}_2 \vee x_1 \vee \overline{x}_0) \wedge (\overline{x}_3 \vee \overline{x}_2 \vee \overline{x}_1 \vee \overline{x}_0)
$$
\n
$$
= (\underbrace{x_3 \vee x_2 \vee x_1 \vee x_0}_{\text{ductstretchen}}) \wedge (\underbrace{x_3 \vee x_2 \vee x_1 \vee \overline{x}_0}_{\text{ductstretchen}}) \wedge (\underbrace{x_3 \vee x_2 \vee \overline{x}_1 \vee x_0}_{\text{ductstretchen}}) \wedge (\underbrace{x_3 \vee x_2 \vee \overline{x}_1 \vee x_0}_{\text{ductstretichen}}) \wedge (\underbrace{x_3 \vee \overline{x}_2 \vee x_1 \vee x_0}_{\text{ductstretichen}}) \wedge (\underbrace{x_3 \vee \overline{x}_2 \vee x_1 \vee x_0}_{\text{ductstretichen}}) \wedge (\underbrace{x_3 \vee \overline{x}_2 \vee \overline{x}_1 \vee x_0}_{\text{ductstretichen}}) \wedge (\overline{x_3 \vee x_2 \vee x_1 \vee x_0}) \wedge (\overline{x_3 \vee x_2 \vee x_1 \vee x_0}) \wedge (\overline{x_3 \vee x_2 \vee \overline{x}_1 \vee x_0}) \wedge (\overline{x_3 \vee x_2 \vee \overline{x}_1 \vee x_0}) \wedge (\overline{x_3 \vee x_2 \vee \overline{x}_1 \vee x_0})
$$
\n
$$
\wedge (\overline{x_3 \vee x_2 \vee x_1 \vee x_0}) \wedge (\overline{x_3 \vee x_2 \vee x_1 \vee \overline{x
$$

e) Bestimmen Sie die Baumdarstellung und das BDD (Binary Decision Diagram).

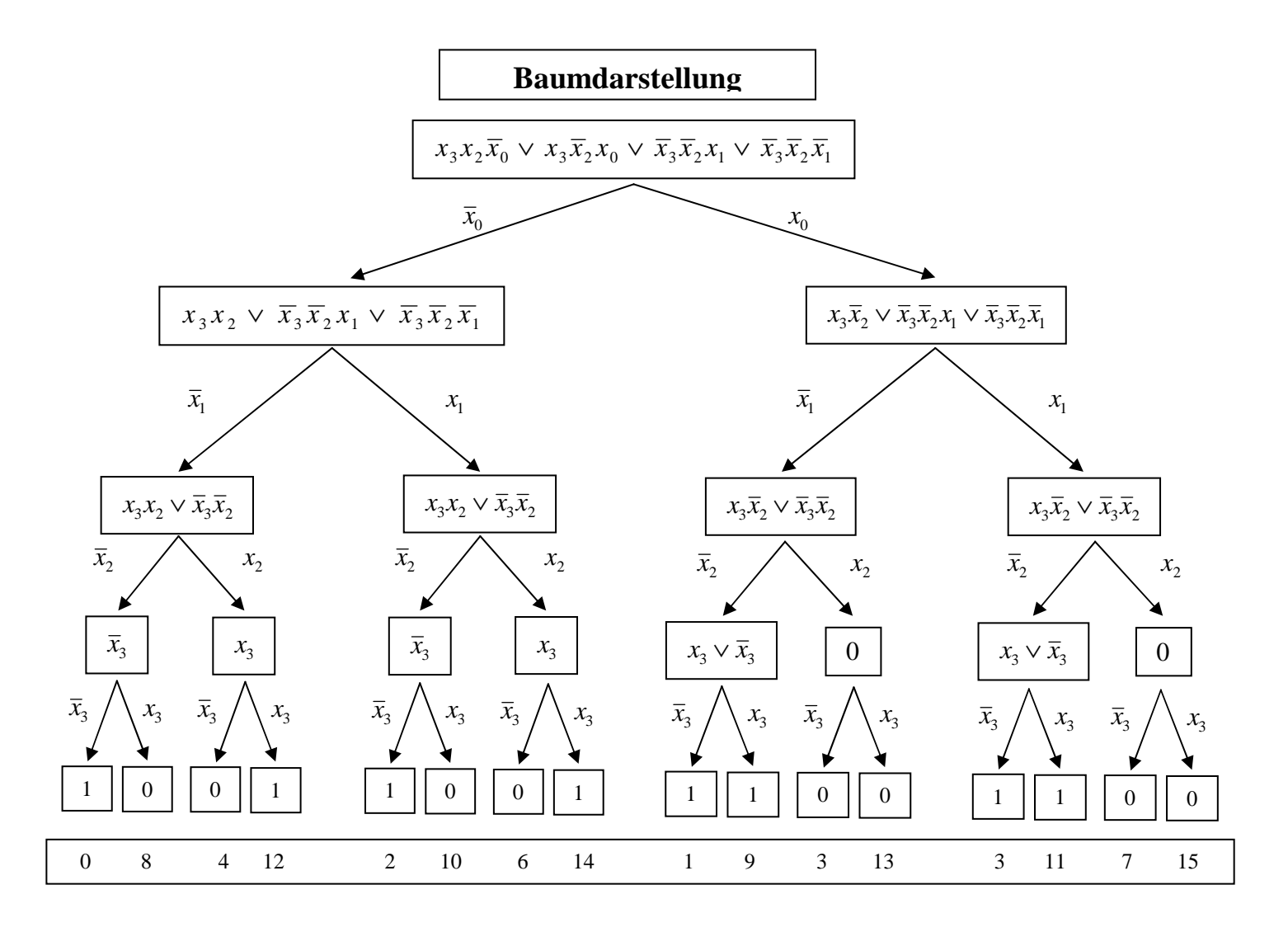

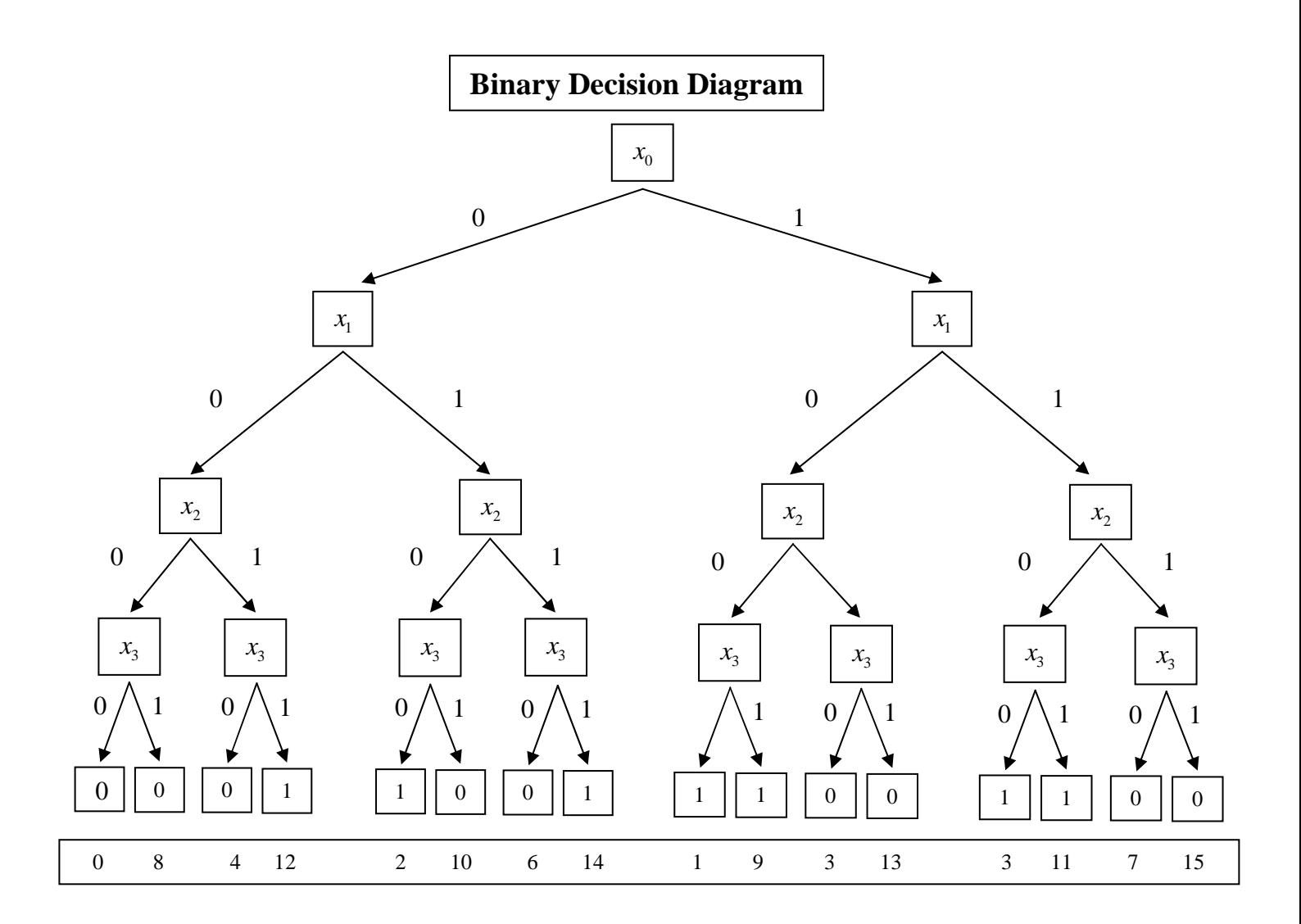

f) Bestimmen Sie das KV-Diagramm und die minimierte Gleichung.

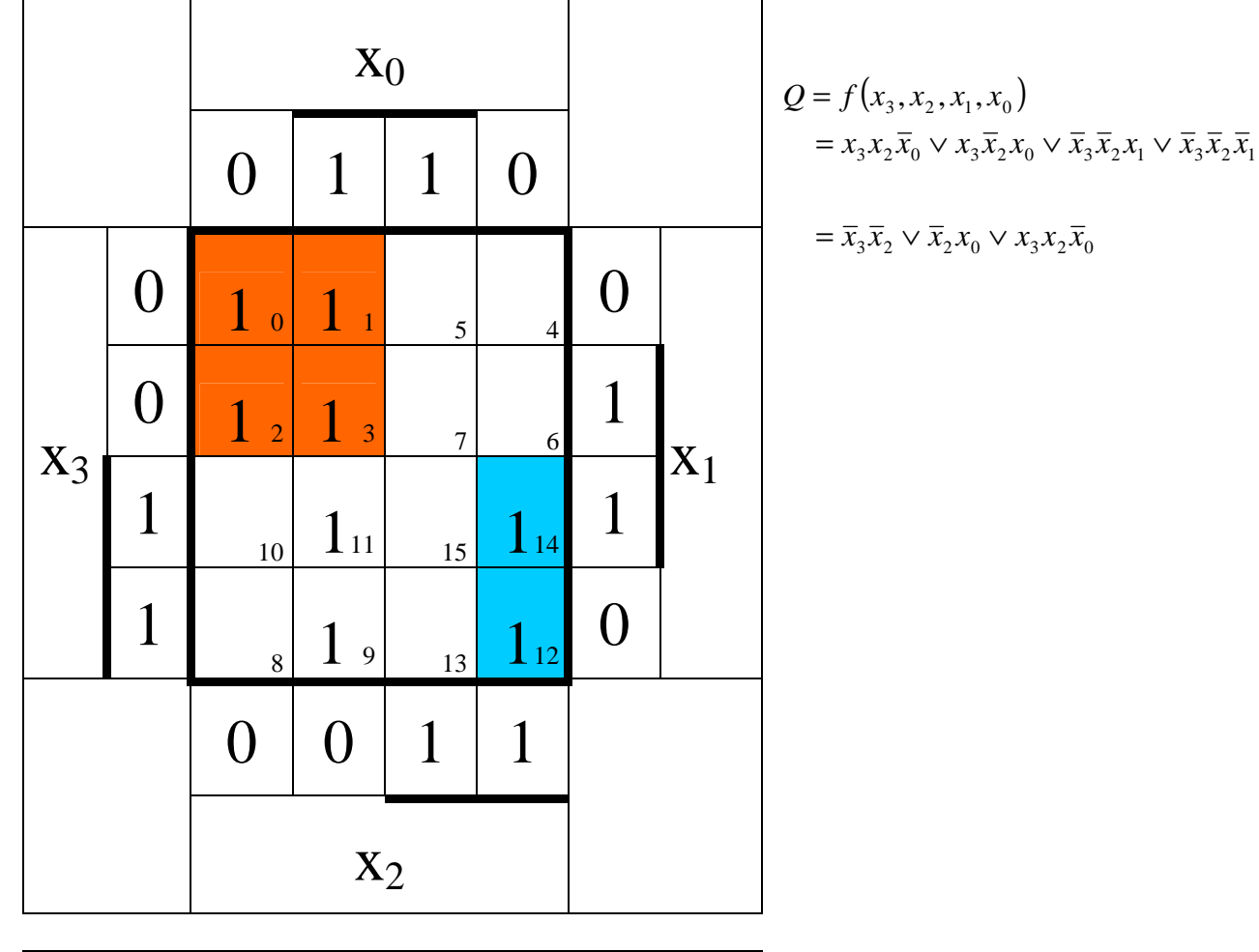

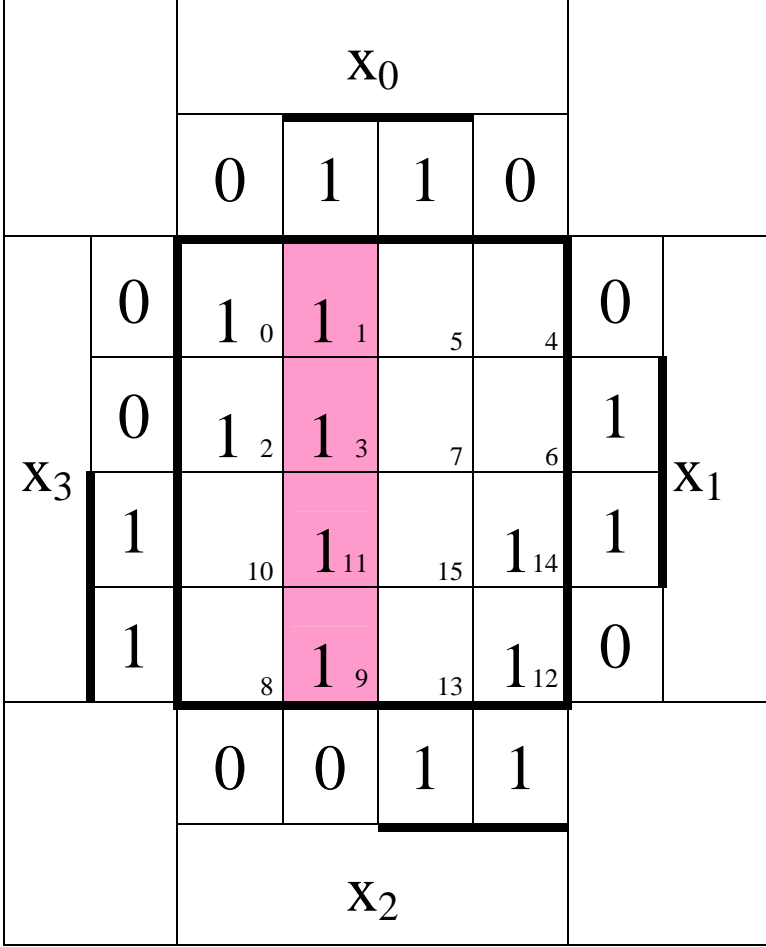

g) Bestimmen Sie die Gleichung nur mit NAND-Gattern (NAND-Konversion)  $Q_{NAND}$ .

 $Q_{KDNF} = f(x_3, x_2, x_1, x_0)$ 

 $= x_3 x_2 x_1 \overline{x}_0 \vee x_3 x_2 \overline{x}_1 \overline{x}_0 \vee x_3 \overline{x}_2 x_1 x_0 \vee x_3 \overline{x}_2 \overline{x}_1 x_0 \vee \overline{x}_3 \overline{x}_2 x_1 x_0 \vee \overline{x}_3 \overline{x}_2 x_1 \overline{x}_0 \vee \overline{x}_3 \overline{x}_2 \overline{x}_1 x_0 \vee \overline{x}_3 \overline{x}_2 \overline{x}_1 \overline{x}_0$ 

 $= x_3 x_2 x_1 \overline{x}_0 \vee x_3 x_2 \overline{x}_1 \overline{x}_0 \vee x_3 \overline{x}_2 x_1 x_0 \vee x_3 \overline{x}_2 \overline{x}_1 x_0 \vee \overline{x}_3 \overline{x}_2 x_1 x_0 \vee \overline{x}_3 \overline{x}_2 x_1 \overline{x}_0 \vee \overline{x}_3 \overline{x}_2 \overline{x}_1 x_0 \vee \overline{x}_3 \overline{x}_2 \overline{x}_1 \overline{x}_0$ 

- $=x_3x_2x_1\overline{x}_0 \wedge x_3x_2\overline{x}_1\overline{x}_0 \wedge x_3\overline{x}_2x_1x_0 \wedge x_3\overline{x}_2\overline{x}_1x_0 \wedge \overline{x}_3\overline{x}_2x_1x_0 \vee \overline{x}_3\overline{x}_2x_1\overline{x}_0 \wedge \overline{x}_3\overline{x}_2\overline{x}_1x_0 \wedge \overline{x}_3\overline{x}_2\overline{x}_1\overline{x}_0$
- $= NAND_{8}[NAND_{4}(x_{3}x_{2}x_{1}\overline{x}_{0})NAND_{4}(x_{3}x_{2}\overline{x}_{1}\overline{x}_{0})NAND_{4}(x_{3}\overline{x}_{2}x_{1}x_{0})NAND_{4}(x_{3}\overline{x}_{2}\overline{x}_{1}x_{0})$  $NAND_{4}(\overline{x}_{3}\overline{x}_{2}x_{1}x_{0})NAND_{4}(\overline{x}_{3}\overline{x}_{2}x_{1}\overline{x}_{0})NAND_{4}(\overline{x}_{3}\overline{x}_{2}\overline{x}_{1}x_{0})NAND_{4}(\overline{x}_{3}\overline{x}_{2}\overline{x}_{1}\overline{x}_{0})]$

#### **Lösung: 2. Aufgabenkomplex - 3. Aufgabe**

#### **Flipflops und Schieberegister**

Gegeben sind ein D-Flipflop (mit Zustandssteuerung, kein Master-Slave) sowie dessen zwei Eingangssignale D und C in Form von Impulsdiagrammen:

$$
D \begin{array}{c}\nD \\
C\n\end{array}\n\begin{array}{c}\n\downarrow \\
\hline\n\downarrow \\
D\end{array}\n\begin{array}{c}\nQ \\
\hline\nQ\n\end{array}\n\begin{array}{c}\nQ \\
\hline\nQ\n\end{array}
$$

a) Geben Sie die Wertetabelle des D-Flipflops an.

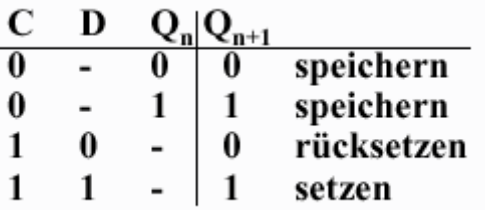

Quelle: Script S. 56

b) Formulieren Sie in einem Satz, wie das Ausgangssignal Q aus den beiden Eingangssignalen entsteht und vervollständigen Sie die Abbildung 1 der Anlage zur Klausur. Dabei sollten Verzögerungszeiten innerhalb des Flipflops vernachlässigt werden (Alle Verzögerungszeiten = 0).

Sobald das Clock-Signal C seinen Pegel von Low auf High verändert (aktive Taktflanke ist die Low-High-Flanke) wird der Dateneingang D auf den Ausgang Q gelegt, d.h. Q bekommt den Pegel von D zugewiesen.

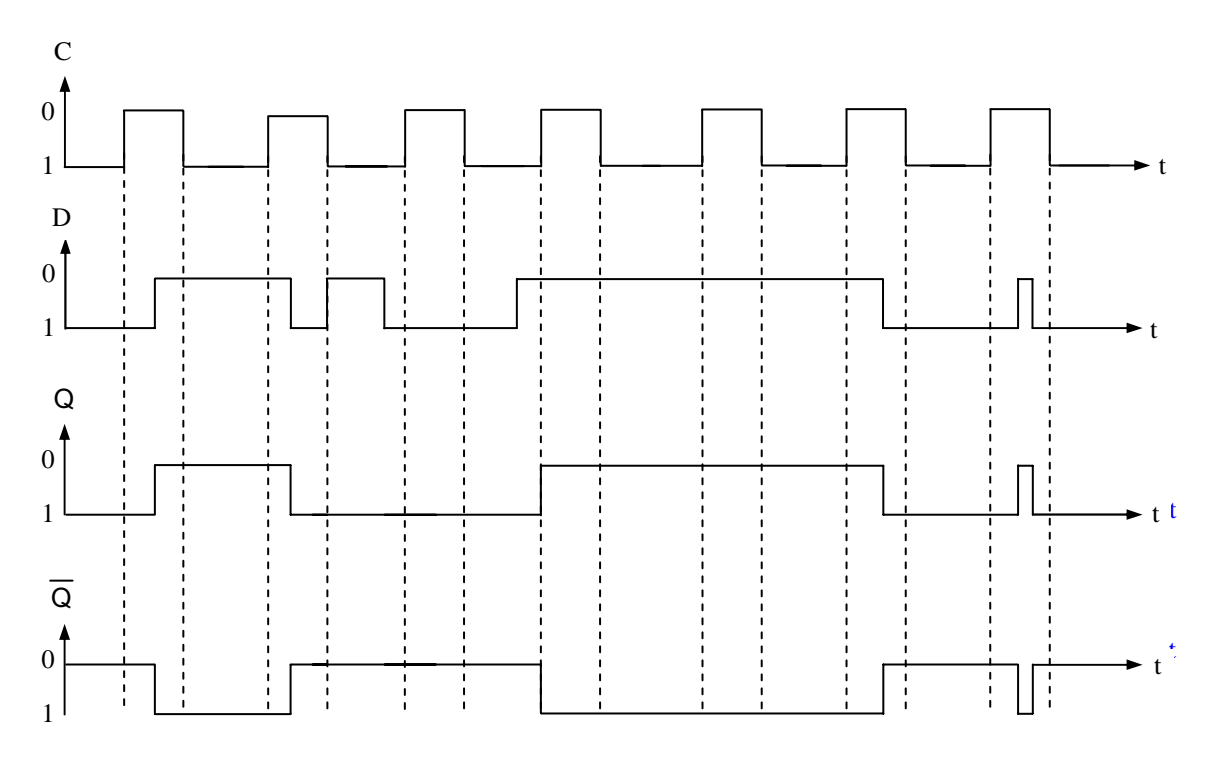

- c) Erläutern Sie die Begriffe Schaltnetz und Schaltwerk. Geben Sie drei typische Schaltnetze sowie drei typische Schaltwerke an.
	- Schaltnetz: Die Ausgabe einer Schaltung hängt nur von den Werten der Eingabe zum gleichen Zeitpunkt ab. (1 Pkt)

typische Beispiele:

- Multiplexer/Demultiplexer
- Vergleicher (=Comparator)
- Addierer Multiplizierer
- Schaltwerk: Die Ausgabe der Schaltung kann von Werten der Eingabe aus der Vergangenheit abhängen. Alle Abhängigkeiten von Werten der Vergangenheit werden in einem Zustand zusammengefaßt.

typische Beispiele:

- Register
	- Schieberegister (=Comparator)
- Zähler

d) Gegeben ist die folgende Schaltung sowie das zu dieser Schaltung dazugehörige unvollständige Impulsdiagramm (s. Anlage zur Klausur, Abbildung 2):

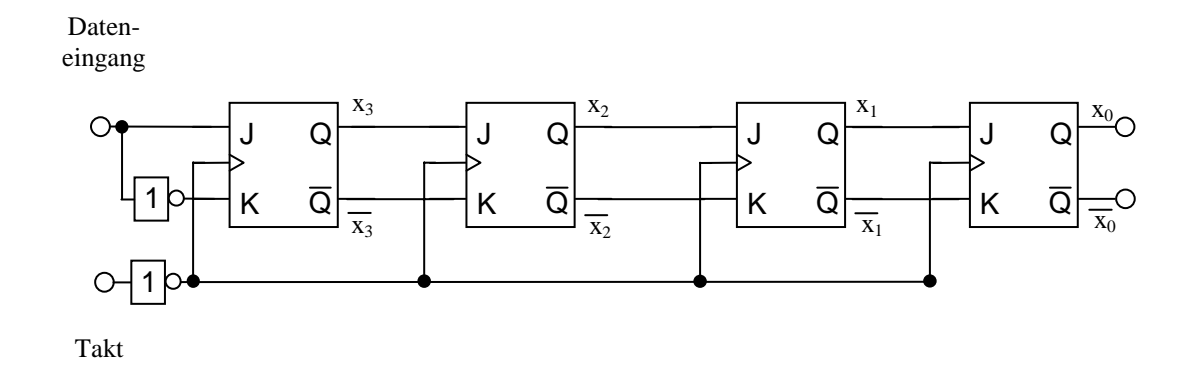

Handelt es sich bei der gegebenen Schaltung um ein Schaltnetz oder ein Schaltwerk?

Vervollständigen Sie das Impulsdiagramm für die Signale x<sub>3</sub>, x<sub>2</sub>, x<sub>1</sub>, x<sub>0</sub> (Anhang Abbildung 2). Die J-K-Flipflops sollen negativ flankengesteuert sein (aktive Taktflanke ist die High-Low-Flanke). Der Dateneingang liegt zum Zeitpunkt to sowie zu allen Zeitpunkten vor to auf Low-Pegel. Die Flipflops sollen eine Verzögerungszeit größer als Null haben, welche aber so klein sein soll, dass sie auf Ihrem Impulsdiagramm nicht erkennbar ist.

Es handelt sich um ein Schaltwerk.

(Der Ausgangsvektor (x3, x2, x1, x0) hängt von den aktuellen Eingabewerten von C und D ab, aber auch vom aktuellen Zustand. Ein Schaltnetz hängt ausschließlich von den aktuellen Eingabewerten ab, hat also keinen gespeicherten Zustand, s. auch Vorl. Prof. Kebschull SS 02, Folie 62)

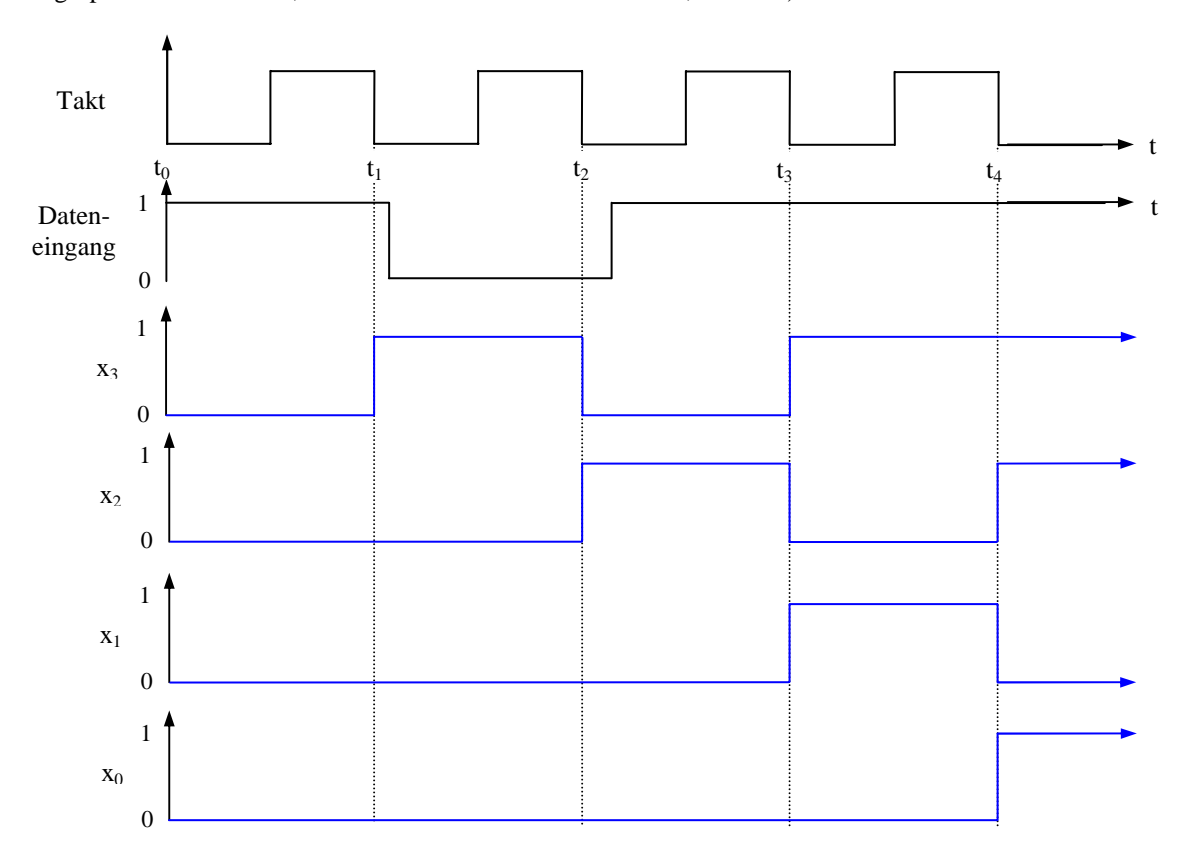

#### **Lösung: 2. Aufgabenkomplex - 4. Aufgabe**

#### **Additionen in Mikroprozessoren**

a) Eine grundlegende Funktion von Mikroprozessoren ist die Durchführung von Additionen. Erläutern Sie den Unterschied zwischen einem Halbaddierer und einem Volladdierer sowie zeichnen Sie das Schaltbild eines Halbaddierers, das ein Und- sowie ein Exklusiv-Oder-Gatter enthalten soll.

Halbaddierer haben je 2 Bit zu addierende Eingangssignale sowie 2 Bit Ausgangssignale (Summe und Übertrag). Volladdierer haben neben den Eingangs- und Ausgangssignalen der Halbaddierer noch ein zusätzliches Eingangssignal: Den eingehenden Übertrag. Letzterer wird zur Summe der beiden Eingangssignale noch dazuaddiert.

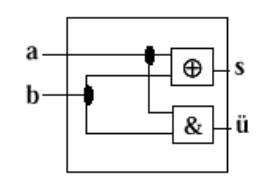

Quelle: Script Prof. Kebschull, S. 96

b) Zwei Halbaddierer kann man nutzen, um einen Volladdierer zu konstruieren. Mehrere Volladdierer lassen sich zu einem Addierer zusammenschalten. Entwerfen Sie einen Addierer, welcher zwei Zahlen im Bereich von 0 bis 15 addieren kann (aus Volladdierern). Wieviele Volladdierer werden für einen solchen Addierer benötigt? Begründen Sie Ihre Antwort. Zeichnen Sie das Schaltbild.

4 Volladdierer werden benötigt, weil man so zwei Eingangsvektoren mit je der Dimension 4 zur Verfügung hat. Diese Eingangsvektoren repräsentieren binäre Zahlen von  $[0000]$ <sub>b</sub> bis  $[1111]$ <sub>b</sub>, welche sich somit addieren lassen. Im Dezimalsystem sind das gerade die Zahlen 0 bis 15.

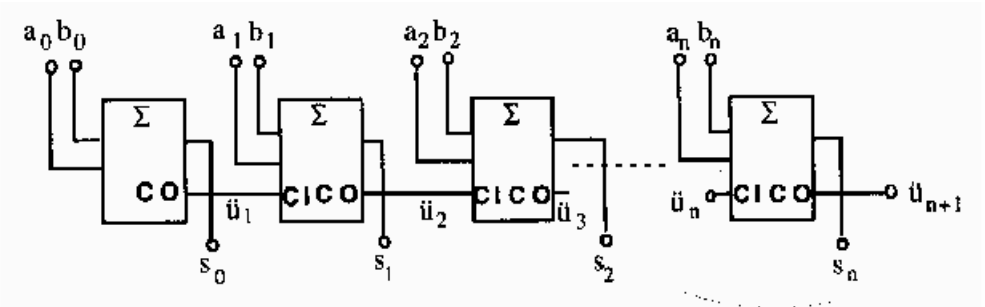

Quelle: Script Prof. Kebschull S. 97

#### **Bewertung:**

- 1 Punkt, wenn man erkennt, dass es sich um ein serielles Addierwerk handelt
- 2 Punkte, wenn das serielle Addierwerk korrekt funktionieren würde
- 3 Punkte.
	- wenn die Volladdierer sinnvoll bezeichnet wurden, wenn die Eingangs- und Ausgangssignale vollständig sowie sinnvoll bezeichnet wurden.
- c) Den einfachsten Prozessor, den Sie kennengelernt haben, ist der Toy-Prozessor. Er kann, wie jeder Prozessor, Additionen ausführen. Ist er eine Ein-, Zwei- oder Drei-Adress-Maschine? Begründen Sie ihre Antwort.

Er ist eine Ein-Adress-Maschine. Denn im Toy-Programm folgt jedem Opkode maximal eine Adresse, auf die der dem Opkode entsprechende Befehl Bezug nimmt.

d) Schreiben Sie ein Programm für den Toy-Prozessor, das die Inhalte der Speicherstellen \$0 und \$1 addiert sowie das Ergebnis in die Speicherstelle \$2 ablegt. Ihr Programmkode soll ab Speicherstelle \$3 beginnen und mit einer Endlosschleife beendet werden. Es soll Variablendefinitionen sowie Label enthalten. Kodieren Sie ihre verwendeten Befehle unter Nutzung des beigelegten Blattes "Befehlssatz" und verwenden Sie passende Kommentare. Schreiben Sie Ihr Programm in der folgenden Form:

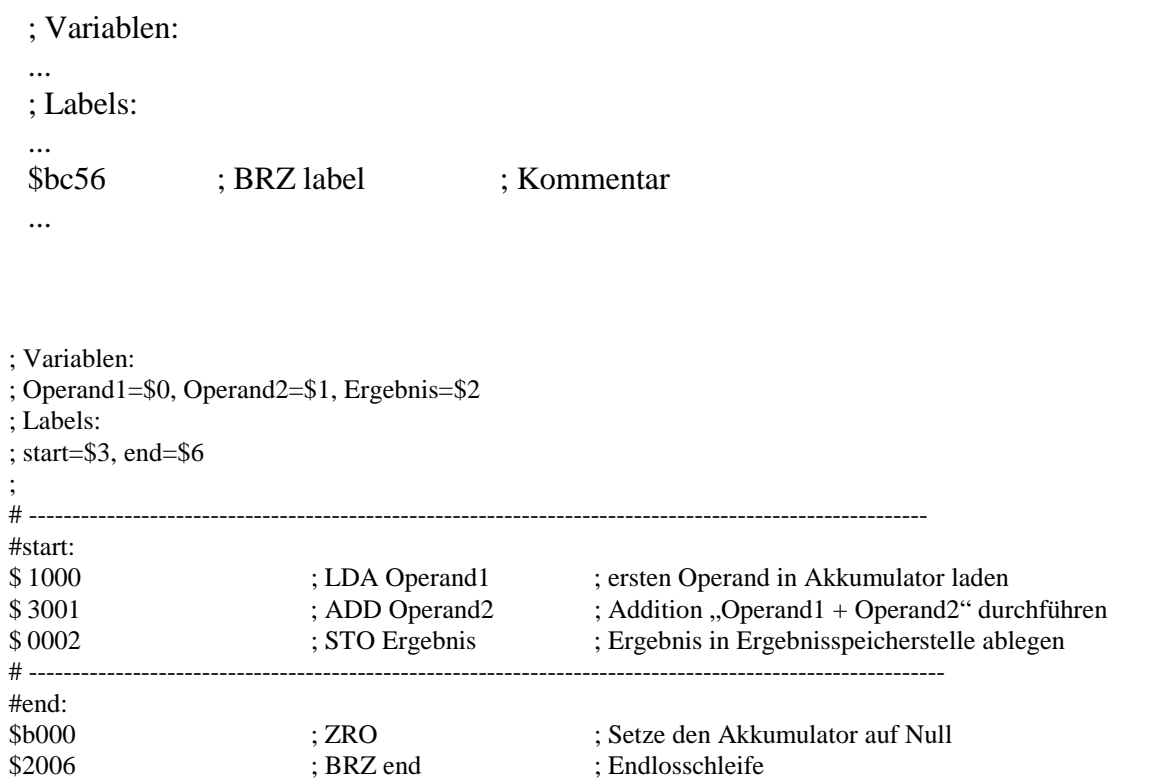